**Перший тур Волинської учнівської Інтернет-олімпіади з програмування**

**vippoolimp.byethost14.com**

Добавил(а) Гісь Ігор Володимирович

**1. Задача [BINARY \(20 балів](http://vippoolimp.byethost14.com))**

**Ім'я вхідного файлу: BINARY.DAT**

**Ім'я вихідного файлу: BINARY.SOL**

## **Максимальний час роботи на одному тесті: 3с**

Талановитий учень Діма придумав цікаву гру з числами. А саме, взявши довільне ціле число, він переводить його в двійкову систему числення, отримуючи деяку послідовність з нулів та одиниць, що починається з одиниці. (Наприклад, десяткове число (19)10 = 1\*2^4+0\*2^3+0\*2^2+1\*2^1+1\*2^0 в двійковій системі запишеться як (10011)2). Потім вчитель починає зсовувати цифри отриманого двійкового числа по циклу (так, що остання цифра стає першою, а всі інші зсовуються на одну позицію вправо), виписуючи утворюються при цьому послідовності з нулів і одиниць у стовпчик - він помітив, що незалежно від вибору вихідного числа виходять послідовності починають з деякого моменту повторюватися. І, нарешті, учень відшукує максимальне з виписаних чисел і переводить його назад в десяткову систему числення, вважаючи це число результатом виконаних маніпуляцій. Так, для числа 19 список послідовностей буде таким:

## **Задача Binary**

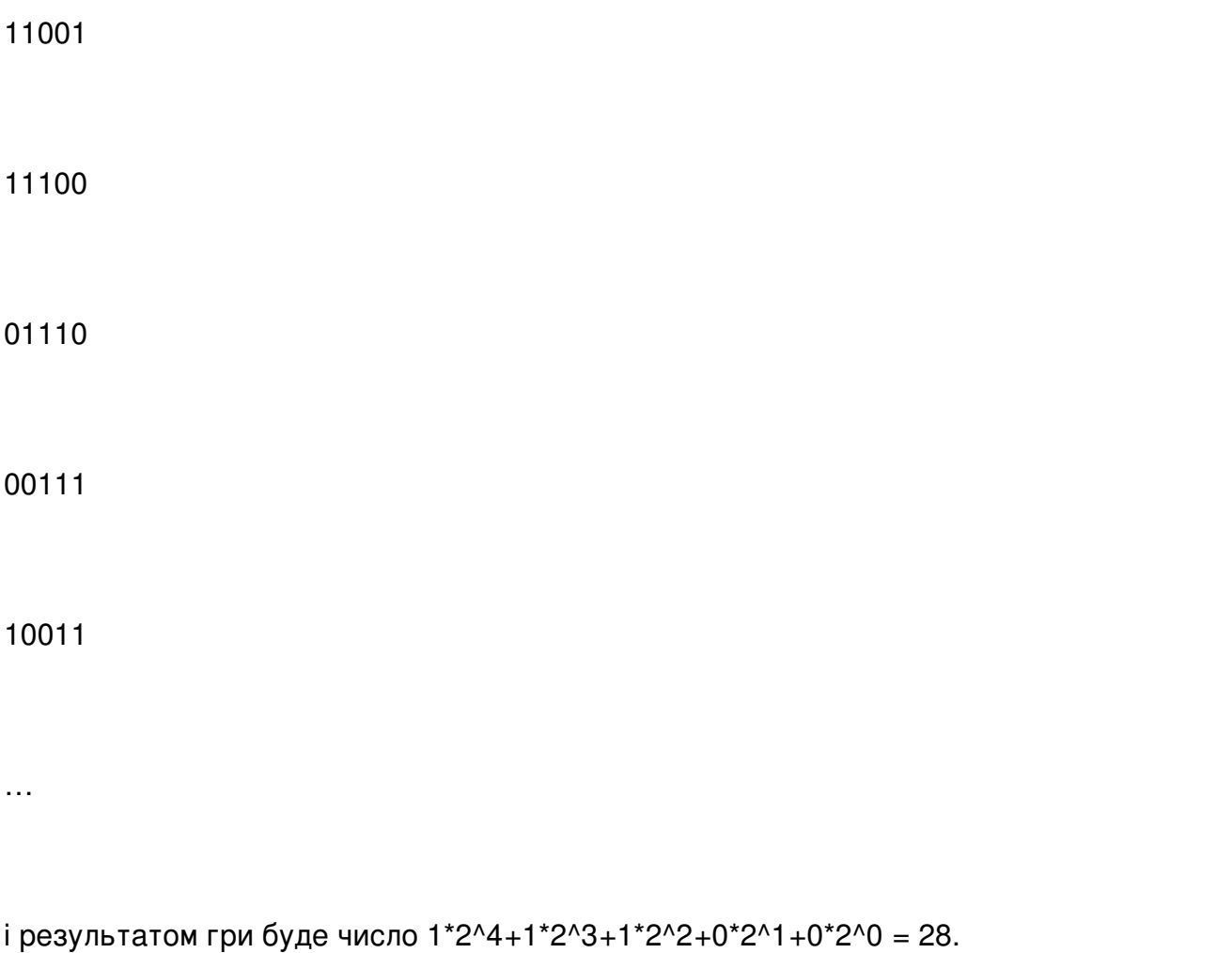

Оскільки придумана гра з числами все більше займає уяву учня, відволікаючи тим самим його від навчання і підготовки до олімпіади, Вас просять написати програму, яка б допомогла Дімі отримувати результат гри без важких ручних обчислень.

Вхідний файл містить одне ціле число N (0